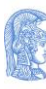

ΕΛΛΗΝΙΚΗ ΔΗΜΟΚΡΑΤΙΑ Εθνικόν και Καποδιστριακόν Πανεπιστήμιον Αθηνών IΔPYΘEN TO 1837

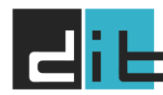

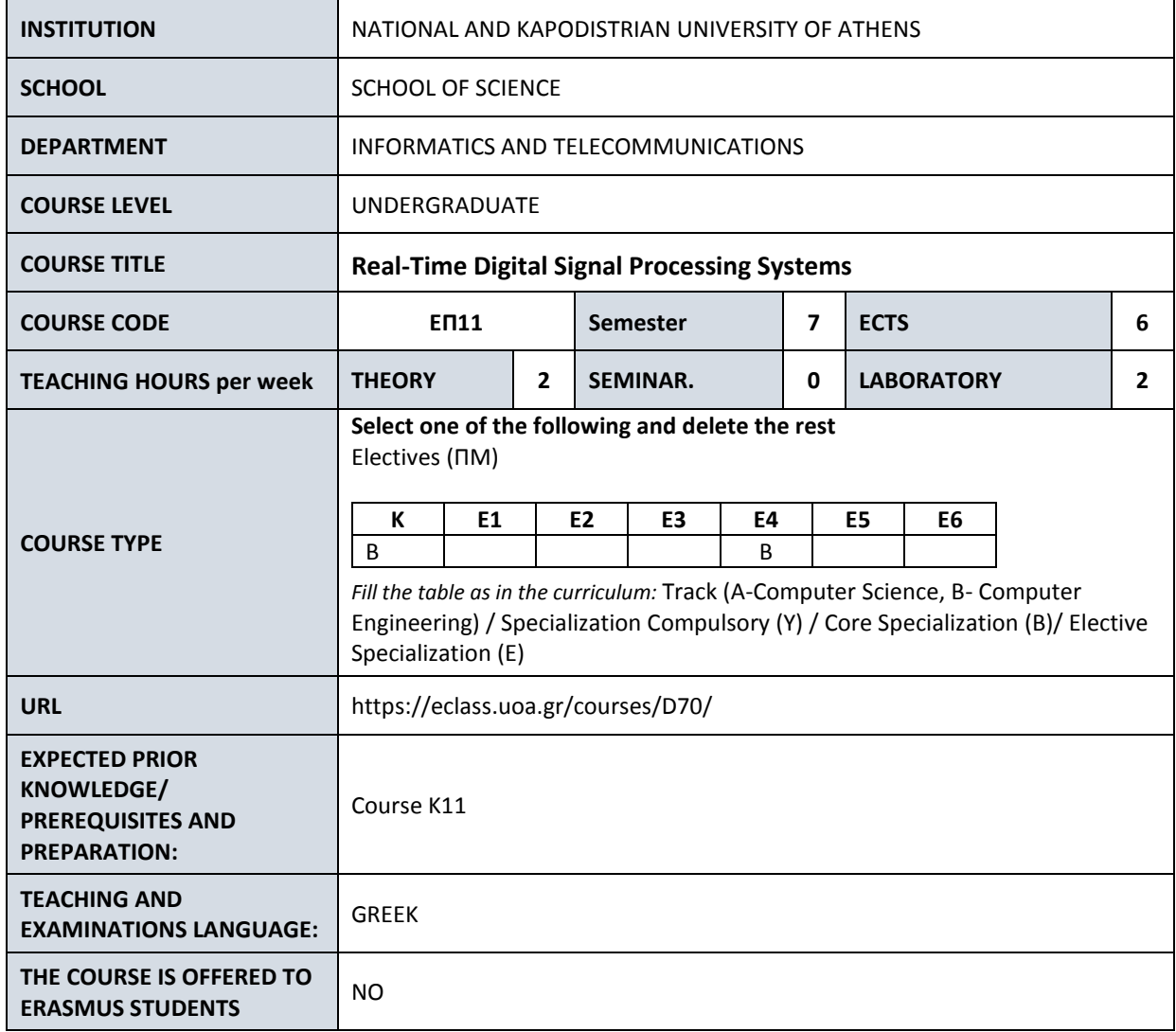

# **COURSE CONTENT**

Real-time Digital Signal Processing theory and systems architecture. Computer and analog world interconnection. Signal preprocessing. Sensors and transducers (input and output). Digital to analog conversion. Analog to digital conversion. Data acquisition and control systems. Virtual instruments for measurements, filters, window functions, data conditioning. Programming and software development techniques in G language (LabVIEW environment) for a) process control, b) test and measurement applications, c) scientific calculations, d) digital signal processing, and e) measurements and control virtual instruments creation.

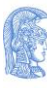

ΕΛΛΗΝΙΚΗ ΔΗΜΟΚΡΑΤΙΑ Εθνικόν και Καποδιστριακόν Πανεπιστήμιον Αθηνών ΙΔΡΥΘΕΝ ΤΟ 1837

**COURSE SYLLABUS**

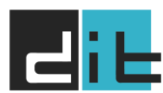

DEPARTMENT OF **INFORMATICS & TELECOMMUNICATIONS** 

# **STUDENT LEARNING OBJECTIVES**

## **Teaching-Learning Goals**

Goals include students' familiarization with handling natural signals through rapid prototyping of special software applications using the LabVIEW (Laboratory Virtual Instrument Engineering Workbench) platform, which is an application development environment based on programming language G. Using LabVIEW students learn to solve problems, develop, debug, and test virtual instruments, use modular programming practices, select, create, and leverage common data structures, use data acquisition and instrument control in LabVIEW applications, and effectively use a state-machine architecture.

# **Expected Learning Outcomes**

Upon successful completion of the course the student will be able to:

- Recognize the main components of the LabVIEW environment and create a new project and VI.
- Use Express VIs to produce a project and simple VI that acquires and analyzes data and then displays the results.
- Fix a broken VI, debug incorrect results and behavior of a running VI, and display errors generated by functions while a VI is running.
- Recognize the different components of a LabVIEW loop structure and apply a For Loop or a While Loop appropriately.
- Create, manipulate and use arrays, clusters, and type definition controls for data access and analysis.
- Learn to create different decision-making structures and be able to identify applications where using these structures can be beneficial.
- Recognize the benefits of reusing code and create a subVI with a properly configured connector pane, meaningful icon, documentation, and error handling.
- Explain how LabVIEW connects to hardware to get real-world measurements.
- Describe the basic concept of file I/O and apply the appropriate File I/O functions to a given scenario.
- Recognize the benefits of sequential and state-based algorithms and apply techniques in LabVIEW to enforce sequential or state execution.

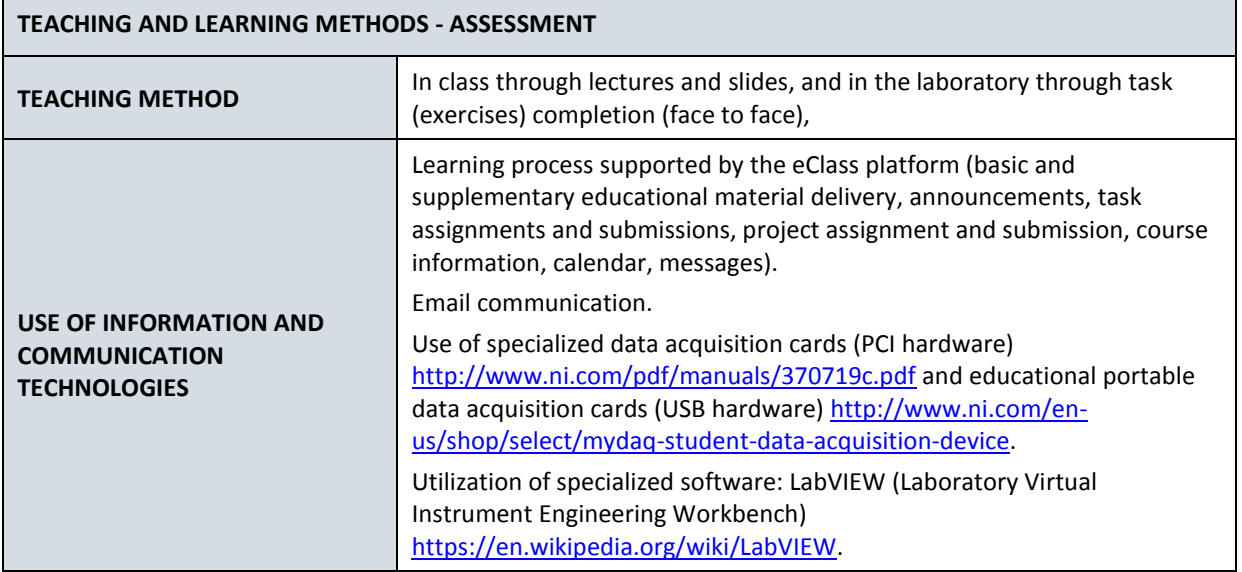

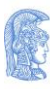

**ΕΛΛΗΝΙΚΗ ΔΗΜΟΚΡΑΤΙΑ** 

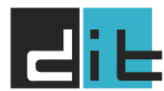

DEPARTMENT OF **INFORMATICS & TELECOMMUNICATIONS** 

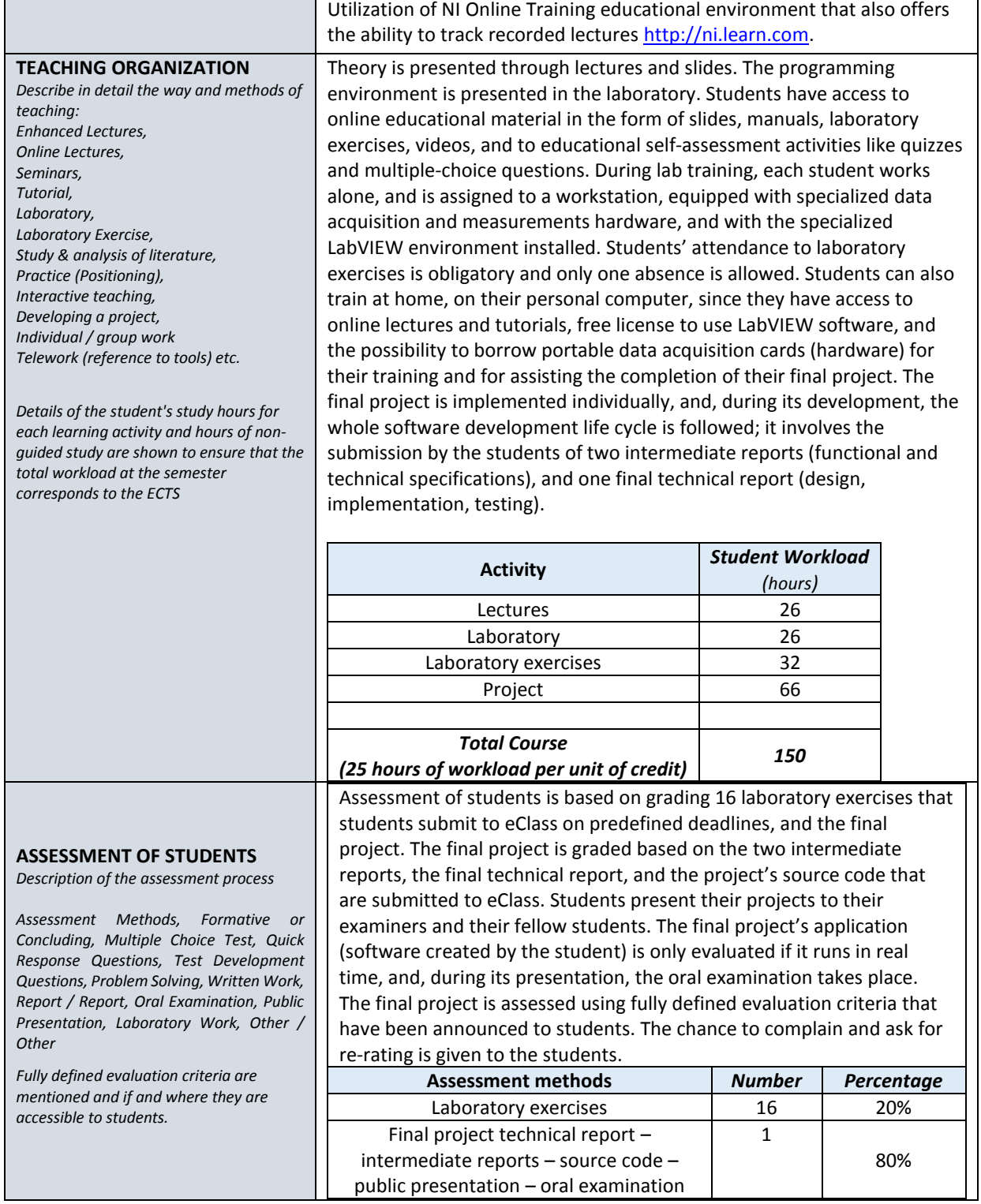

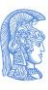

ΕΛΛΗΝΙΚΗ ΔΗΜΟΚΡΑΤΙΑ Εθνικόν και Καποδιστριακόν Πανεπιστήμιον Αδηνών ΙΔΡΥΘΕΝ ΤΟ 1837

**COURSE SYLLABUS**

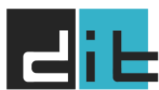

DEPARTMENT OF **INFORMATICS & TELECOMMUNICATIONS** 

### **LITERATURE AND STUDY MATERIALS / READING LIST**

- G. Kouroupetroglou "Real-time digital signal processing lessons" (in Greek), Athens, 2004.
- S. Sumathi, P. Surekha "LabVIEW based Advanced Instrumentation Systems", Springer-Verlag Berlin Heidelberg, 2007.
- K. Kalovrektis "LabVIEW for Engineers" (in Greek) 3<sup>rd</sup> edition, A. Tziolas Publications, 2013 (in Greek)